## VHDL Cheat-Sheet

Copyright: 2007 Bryan J. Mealy

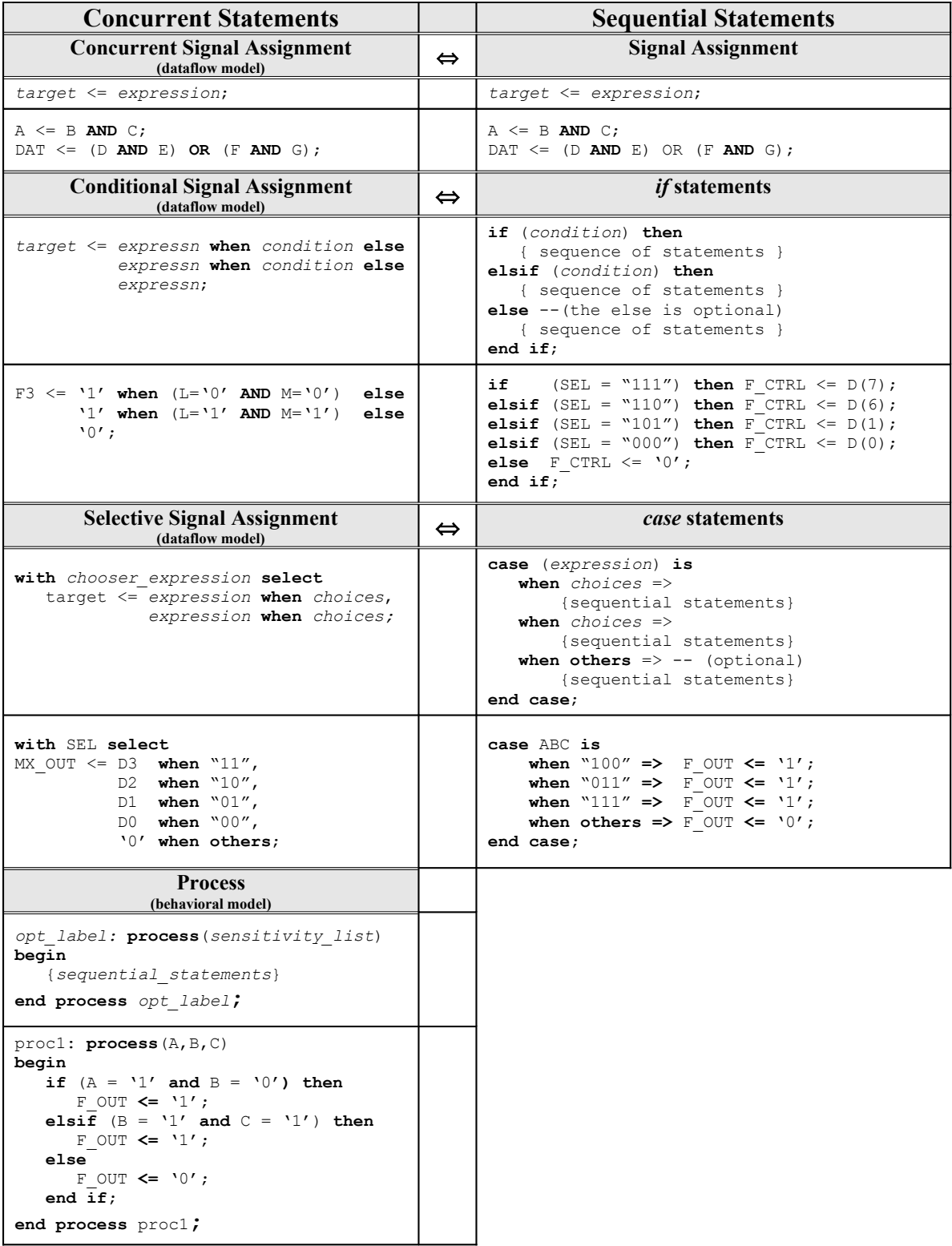